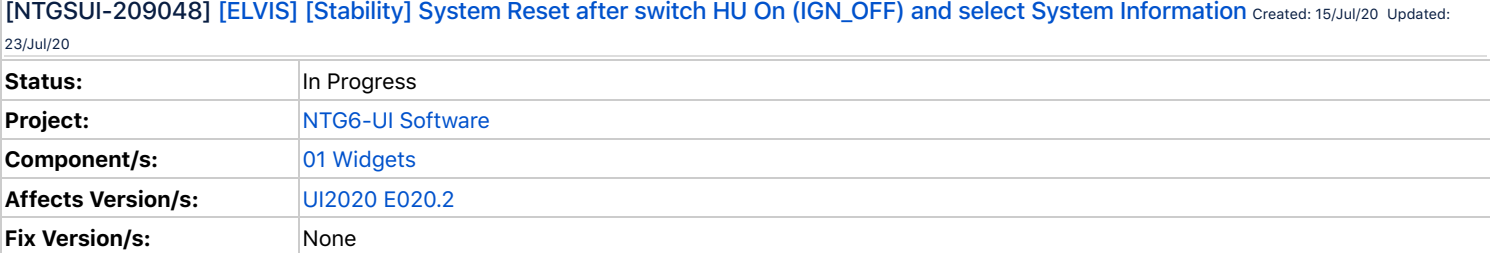

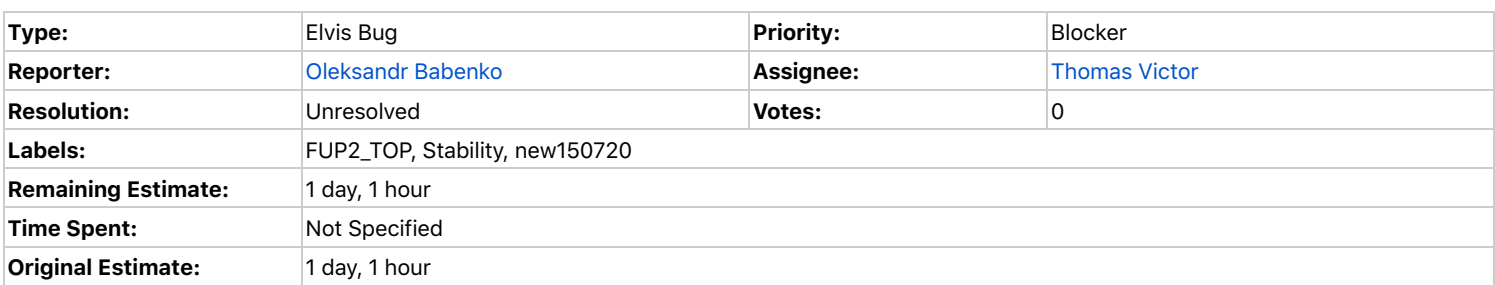

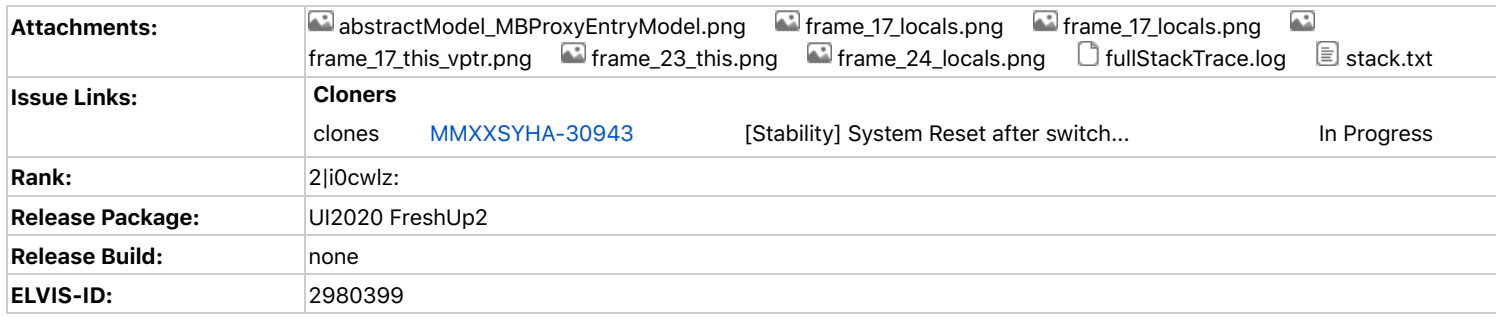

**Description**

Reported By = EBernatovic System = HU7 Premium TV ECE\_STAR3\_M658 Functiongroup = Stability TOP Flag = FUP2\_TOP Stability Category = Reset

[SW Label] PL\_NTG7\_E020.201\_20285AC3 [Timestamp] 2020-07-13 04:07:58 PM [Date] 07/13/2020 [Time] 16:07 [Location] DAI Dummy [Contact Info] Eugen.Bernatovic@harman.com

-------------------------------------

[Precondition(s)]

- Test car W223-2149 (BB OR 8607) parked in AFO CarLab
- IGN\_OFF;
- **HU\_OFF;**
- System language: German;
- **FG Application: Navigation Map Display;**
- Profile "2149 withMusic PW1234" was active;
- Door on driver side is open;

[Action(s)]

- Switch HU ON by ON/OFF button;
- Switch to Home menu;
- Select Settings -> Info -> System Information (to check installed SW version)

### [Observed]

- Suddenly System Reset occurs;
- **HU restarted and system trigger was written;**

# [Expected]

 $\blacksquare$  No system resets;

[Recovery] Recover without interaction

[Notes] Probably reset was caused by short change HU OFF- ON and Profile log in/out.

[Customer Impact] Visible for normal user [Fails/#Tests](https://gsep.daimler.com/jira/si/jira.issueviews:issue-html/NTGSUI-209048/NTGSUI-209048.html#Fails/%23Tests) 1/1 [Occurence in > 1 LC] No

[Versions] HU Versions: HW Sample: D5 HW Variant: M658 Navi DB: DB\_MBW223SO\_ECE\_ECE\_R\_1120\_E70.0301 SW Label: PL\_NTG7\_E020.201\_20285AC3 SW Version: E020.2 System: HU Premium TV ECE Test Location: Böblingen Traces for this session are uploaded here: \\tdt-traces.harman.com\TDT\_DAI\NTG7\SysTest\2020-07\14-Tue\Car\DAI Dummy\_EBernatovic\_10-57

HTA Reloaded Internal ID: 07/14/2020 13:39:22 HIFIP120 EBernatovic 6363 Ticket created from ELVIS API v1.20

**Comments**

Comment by [Dmitry Kosolapov](https://gsep.daimler.com/jira/secure/ViewProfile.jspa?name=xlu39dx) [16/Jul/20]

[Tuan Tu](https://gsep.daimler.com/jira/secure/ViewProfile.jspa?name=xLU49mi) , could you please check the core dump.

and please show me how you handle this file:

*core\_20200714-102953*(core.504.1016.1014.6.1594649050.appman.lz4)\_

Comment by [Tuan Tu](https://gsep.daimler.com/jira/secure/ViewProfile.jspa?name=xLU49mi) [16/Jul/20]

Hi [Valerii Shaferman](https://gsep.daimler.com/jira/secure/ViewProfile.jspa?name=xLU12go), could you please check this from Media?

I cannot fully extract the core file. But below is what I can find out:

1. In DLT, before crash is a message from "QmlChunkedMediaList::setAvailableRange"

313455 2020/07/13 16:06:09.541194 2941.4178 191 ECU1 UI IF1 504 log info verbose 1 [daimler.if1verbose] 2987 MediaList#44444:EV : availableRangeChanged(range: AvailableRange(left: 0, right: 0), clientID: 0) [unknown:0] 313456 2020/07/13 16:06:09.541194 2941.4179 45 ECU1 UI MPL 504 log info verbose 1 [daimler.hf.mediaplayer] void entertainment::player::QmlChunkedMediaList::setAvailableRange(const entertainment::player::AvailableRange&) 0 , 0 [unknown:0] 313466 2020/07/13 16:06:09.541194 2941.4204 46 ECU1 UI MPL 504 log info verbose 1 [daimler.hf.mediaplayer] getItems offset= 0 length= 1 [unknown:0] 313467 2020/07/13 16:06:09.541194 2941.4207 192 ECU1 UI IF1 504 log info verbose 1 [daimler.if1verbose] 150273 MediaList#44444:RQ : getItems(offset: 0, length: 1, clientID: 1) [unknown:0] 313481 2020/07/13 16:06:09.541194 2941.4234 193 ECU1 UI IF1 504 log info verbose 1 [daimler.if1verbose] 2988 CurrentPlaylistControl#1:EV : playbackStatusChanged(status: PLAYING, clientID: 0) [unknown:0] 313484 2020/07/13 16:06:09.541194 2941.4236 194 ECU1 UI IF1 504 log info verbose 1 [daimler.if1verbose] 2990 MediaList#44444:EV : availableRangeChanged(range: AvailableRange(left: 0, right: 2), clientID: 0) [unknown:0] 313485 2020/07/13 16:06:09.541194 2941.4236 47 ECU1 UI MPL 504 log info verbose 1 [daimler.hf.mediaplayer] void entertainment::player::QmlChunkedMediaList::setAvailableRange(const entertainment::player::AvailableRange&) 0 , 2 [unknown:0] 315320 2020/07/13 16:06:10.020662 2941.8580 22 ECU1 UI GEN 504 log fatal verbose 1 [] \*\*\* process /opt/qt-5.12/bin/appman (504) crashed \*\*\* [unknown:0] 315321 2020/07/13 16:06:10.020662 2941.8581 23 ECU1 UI GEN 504 log fatal verbose 1 [] > why: uncaught signal 11 (Segmentation fault) [unknown:0]

2. In the trace [fullStackTrace.log](https://gsep.daimler.com/jira/secure/attachment/943422/943422_fullStackTrace.log)<sup>®</sup>, there is stack related to "QAbstractItemModel::endInsertRows". This may be related to above media list (just my guess).

3.The last track is RSU\_RemoteUpdateIF2Broker, but we don't use this IF2 at all.

Therefore, I would like to ask you to check from Media side. Thanks!!

Comment by [Oleksii Kondratenko](https://gsep.daimler.com/jira/secure/ViewProfile.jspa?name=xlu812m) [ 17/Jul/20 ]

[Radhika Jammalamadaka](https://gsep.daimler.com/jira/secure/ViewProfile.jspa?name=jammalr) please check from widgets side, the crash happened in MBProxyEntryModel:

We use our QmlChunkedMediaList model to set a source for MBProxyEntryMode:

gui/apps/Media/AppViews/Media/MediaCoverFlow.qml:118

model: \_internal.isCurrentPlaylistNotEmpty ? currentPlaylist : 1

Model is defined here:

gui/apps/Entertainment/components/CoverFlow/CoverFlowPathView.qml:158

MBProxyEntryModel {

# id: \_proxyModel

}

{

...

delegate: CoverFlowEntry

{ data: model && (model.modelData !== undefined ? model.modelData : model.data !== undefined ? model.data : model) }

And that is the model where is actual crash happened, see frame 16 in stack.txt<sup>8</sup>, also on the below screenshot it is clear that parent of this model is CoverFlowPathView

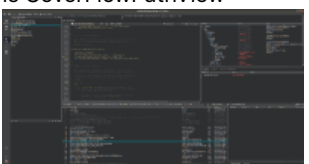

Actual reason is that in frame 16:

QAbstractItemModelPrivate::rowsInserted

QVector<QPersistentModelIndexData \*> persistent\_moved = persistent.moved.pop();

persistent.moved is a stack and it is already empty at the moment when pop was called, pop function should not be called on empty stack, it will not directly cause crash on Release build, but further initialization of QVector caused a crash.

Please check why the above mentioned stack was empty. In QmlChunkedMediaList we do calls like this:

models/src/Entertainment/Player/qmlchunkedmedialist.cpp:100

beginInsertRows(QModelIndex(), m\_availableRange.Right() + 1 - m\_availableRange.Left(), availableRange.Right() - m\_availableRange.Left());

endInsertRows();

### Comment by [Thomas Victor](https://gsep.daimler.com/jira/secure/ViewProfile.jspa?name=thvicto) [ 21/Jul/20 ]

The crash appears to be happening directly in Qt code as the result of operations on QmlChunkedMediaList model. Possibly due to back to back insertions in the setAvailableRange method:

```
// Extension. The new range is guaranteed to be wider than existing one.
        if (m availableRange.Right() != availableRange.Right()) {
             // Update right part of the list.
           beginInsertRows(QModelIndex(), m_availableRange.Right() + 1 - m availableRange.Left(), availableRange.Right() -
m availableRange.Left());
             increaseSize(availableRange.Right() - m_availableRange.Right());
            m_availableRange.setRight(availableRange.Right());
             endInsertRows();
 }
         if (m_availableRange.Left() != availableRange.Left()) {
             // Update left part of the list.
            beginInsertRows(QModelIndex(), 0, m_availableRange.Left() - availableRange.Left() - 1);
             m_availableRange.setLeft(availableRange.Left());
            endInsertRows();
            emit firstEntryIndexChanged();
         }
```
This does not appear to be a problem with MBProxyEntryModel and the code never enters MBProxyEntryModel in the stack trace. Line 16 as mentioned in above comment is within QAbstractItemModelPrivate a Qt class that QmlChunkedMediaList indirectly extends.

Comment by [Thomas Victor](https://gsep.daimler.com/jira/secure/ViewProfile.jspa?name=thvicto) [ 21/Jul/20 ]

Also crash is not reproducible on my bench with above steps to reproduce, but since it seems media related, steps to reproduce were probably a coincidence.

Comment by [Thomas Victor](https://gsep.daimler.com/jira/secure/ViewProfile.jspa?name=thvicto) [ 21/Jul/20 ]

[Oleksii Kondratenko](https://gsep.daimler.com/jira/secure/ViewProfile.jspa?name=xlu812m) Please reconsider from media side, stack trace does not enter MBProxyEntryModel code as explained above.

Comment by [Oleksii Kondratenko](https://gsep.daimler.com/jira/secure/ViewProfile.jspa?name=xlu812m) [ 22/Jul/20 ]

[Thomas Victor](https://gsep.daimler.com/jira/secure/ViewProfile.jspa?name=thvicto) sorry, but it is not true. Please look carefully into my explanations above.

QmlChunkedMediaList definitely inherits QAbstractItemModel and one of the QAbstractItemModel::endInsertRows calls in stack definitely belongs to our model, but it is frame 23:

23 QAbstractItemModel::endInsertRows qabstractitemmodel.cpp 2752 0x7f83d596b0 Pay attention to 'this' address and parent of the object:

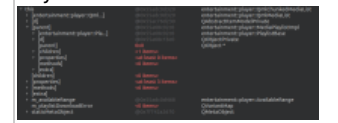

On frame 23 address is the same:

#### And now to the frame 17:

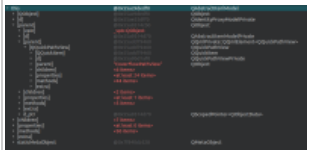

This has different address, thus different instance. It is linked by parents to QQuickPathView which parent is CoverFlowPathView (see CoverFlowPathView.qml:120).

And beside that:

Please take a look.

Comment by [Kostiantyn Cherniaiev](https://gsep.daimler.com/jira/secure/ViewProfile.jspa?name=xlu87ud) [ 22/Jul/20 ]

[Andreas Luft,](https://gsep.daimler.com/jira/secure/ViewProfile.jspa?name=andrluf) FYI.

{

Comment by [Roman Novikov](https://gsep.daimler.com/jira/secure/ViewProfile.jspa?name=s1rnovik) [22/Jul/20 ]

My two cents to this investigation. Apparently the MBProxyEntryModel code is not related to this issue since the presented stack trace neither has a single invocation of methods of the MBProxyEntryModel nor any traces of its prior calls that could potentially lead to the described behaviour. The problem seems to be on the Qt side: all virtual method calls and consequent signal emits and slots invocations happen inside the QAbstractItemModel and QIdentityProxyModel (the base class of MBProxyEntryModel). One of the possible causes why the internal stack of QAbstractItemModel could be empty when endInsertRows called is that either beginInsertRows has not been called before. This may happen if the corresponding signal of theQAbstractItemModel was not connected to the slot of QIdentityProxyModel at the moment of the first call.

Comment by [Thomas Victor](https://gsep.daimler.com/jira/secure/ViewProfile.jspa?name=thvicto) [ 23/Jul/20 ]

I agree with [Roman Novikov](https://gsep.daimler.com/jira/secure/ViewProfile.jspa?name=s1rnovik) , I see no evidence that the stack trace ever enters into MBProxyEntryModel code. It does go into QIdentityProxyModel code, but this is due to automatic connection between QIdentityProxyModel and it's source model...

In this case the source model calls endInsertRows, and QIdentityProxyModel takes over automatically:

connect(sourceModel(), SIGNAL(rowsInserted(QModelIndex,int,int)),385 SLOT( q sourceRowsInserted(QModelIndex,int,int)));

However it seems as Roman is correct in order for persisent.moved stack to be empty in the call

QAbstractItemModelPrivate::rowsInserted

QVector<QPersistentModelIndexData \*> persistent\_moved = persistent.moved.pop();

Then somehow beginInsertRows call must be missed. Perhaps this is due to the model binding in MediaCoverFlow.qml

model: \_internal.isCurrentPlaylistNotEmpty ? currentPlaylist : 1

Which would cause setSourceModel to be called on QIdentityProxyModel and reset signal connections, perhaps initial signal is missed due to this?

Either way since the crash is in Qt code, we either need to file a Qt bug (which will require a way to reproduce in a standalone project where we aren't doing anything obviously malicious, which seems doubtful) or we work around from media side.

If someone has better steps to reproduce please share and I will help find a workaround.

Generated at Thu Jul 23 09:22:49 CEST 2020 by Naresh Reddappagari using Jira 8.5.4#805004sha1:0444eab799707f9ad7b248d69f858774aadfd250.